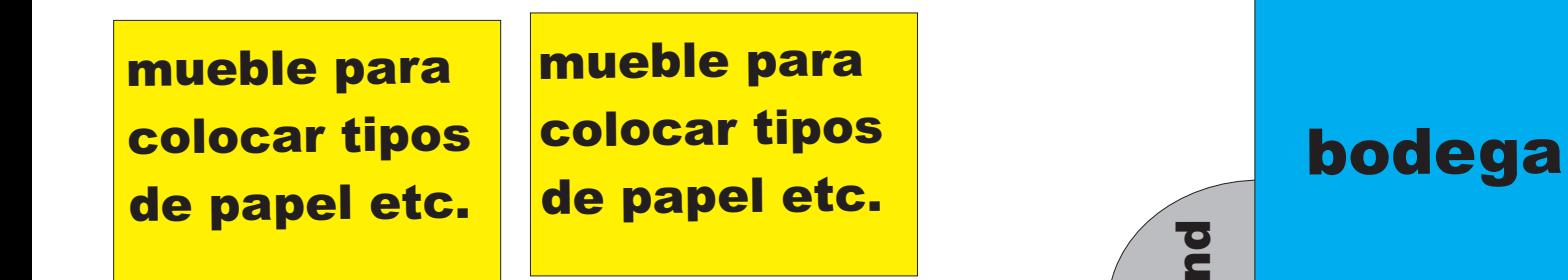

**e r t a**

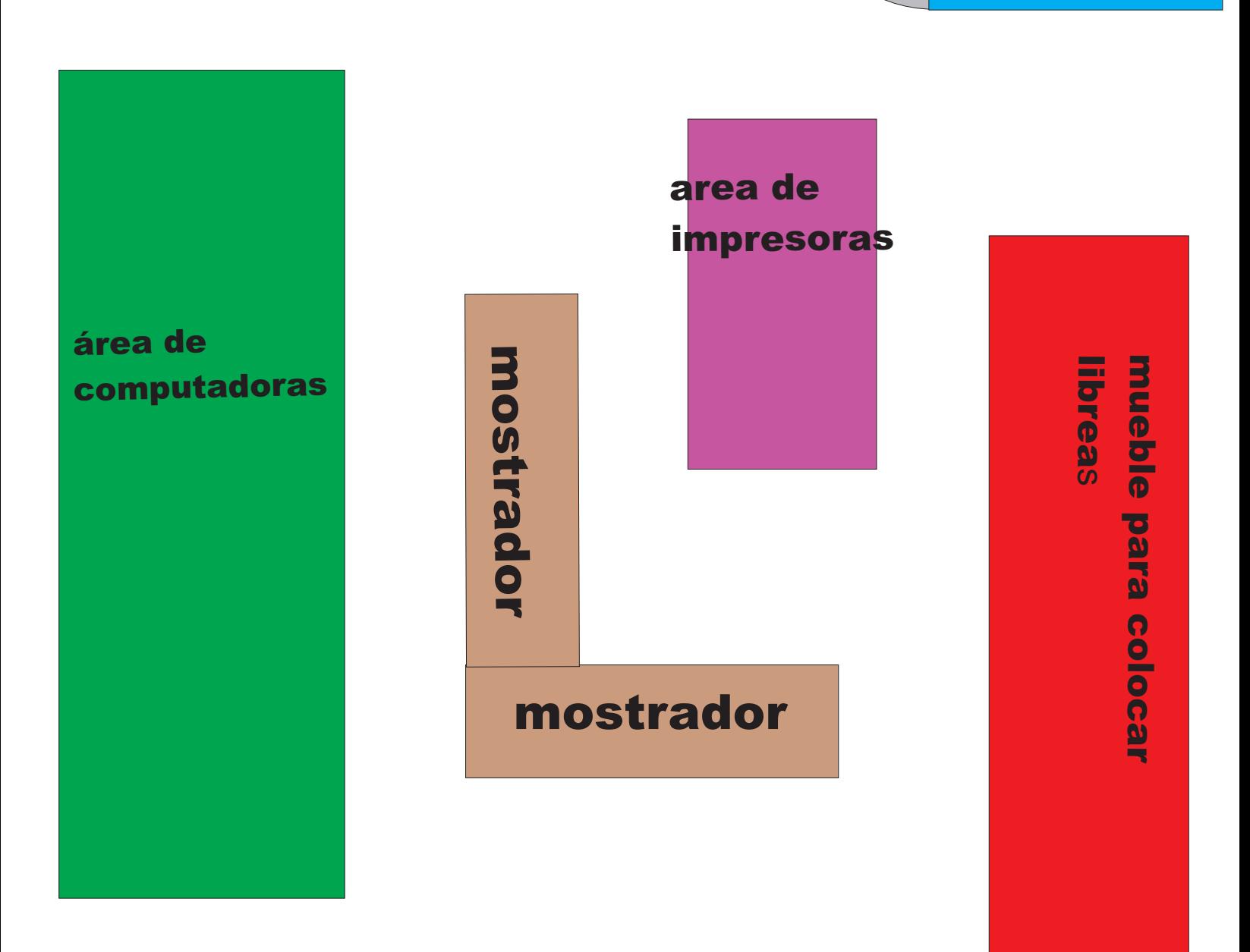

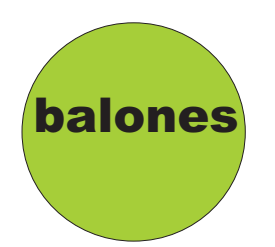

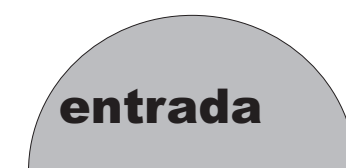

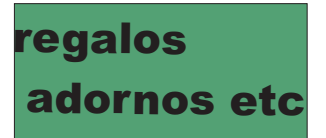